## **« »**

:

## 1. < >\Modules\IntelliVision.

2. *HardwareID.exe*.

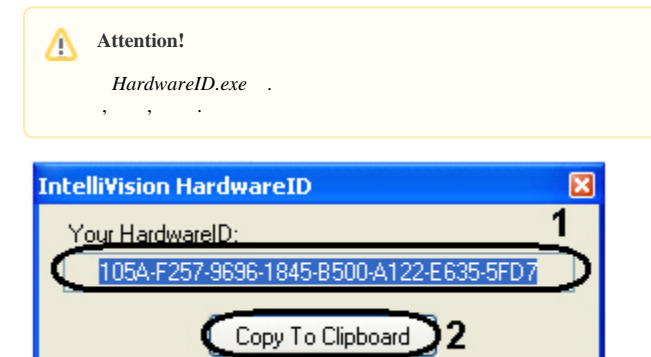

- 3. **Your HardwareID** (**1**).
- 4. **Copy To Clipboard,** (**2**).
- 5. ITV, , .

.

- 6. ITV regkey.dat.
- 7.  $\langle \rangle$  >\Modules64\